# QR Codes: Pushing the library out or bringing the world in?

## Sarah-Jane Saravani Wintec

#### [sarah-jane.saravani@wintec.ac.nz](mailto:sarah-jane.saravani@wintec.ac.nz)

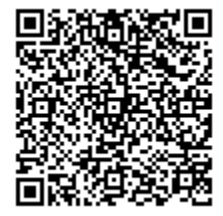

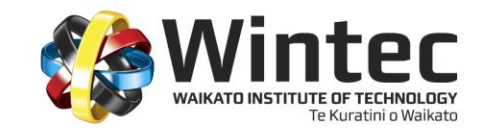

# **Outline**

- What is a QR code
- Potential Uses
- Application to the Library
- What are others doing?
- Case study Wintec Library
- Future potential

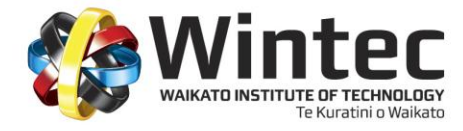

# The QR Code

- QR Codes are 2D barcodes that contain large amounts of information. They can be read both horizontally and vertically.
- They can be accessed by a mobile phone with both a camera and internet access.
- A QR Code reader needs to be downloaded from the Internet onto your cell phone or mobile device in order to access information stored in the codes.

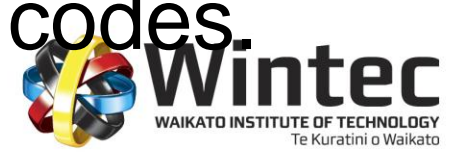

# Download the QR Code Reader

- [http://www.mobile-barcodes.com/qr-code](http://www.mobile-barcodes.com/qr-code-software/)[software/](http://www.mobile-barcodes.com/qr-code-software/)
- Depending on the make of your cell phone you will be directed through the steps necessary.
- Once loaded, simply open the application, point your camera and the information will be accessed. Speed of access may vary.

# Create your own

- Creating your own QR Codes is also extremely easy.
- http://grcode.kaywa.com/ a good place to start
- Think of how you could use codes that allow the creation of location-specific information

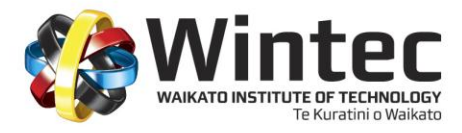

# Potential Uses

- The sky's the limit
- ScanLife *Mobile Barcode Trend Repor*t 2010
- [http://blog.scanlife.com/wp](http://blog.scanlife.com/wp-content/uploads/2010/09/Mobile-Barcode-Trend-Report_9.10.pdf)[content/uploads/2010/09/Mobile-Barcode-](http://blog.scanlife.com/wp-content/uploads/2010/09/Mobile-Barcode-Trend-Report_9.10.pdf)[Trend-Report\\_9.10.pdf](http://blog.scanlife.com/wp-content/uploads/2010/09/Mobile-Barcode-Trend-Report_9.10.pdf)

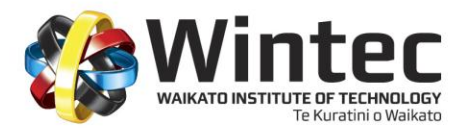

# Application to the Library

- Student treasure hunt
- Training sessions
- Embedded within bibliographic records textual
- Institution celebrations
- Self-paced library tour
- Use within LibGuides
- Location information embedded within bibliographic records - video

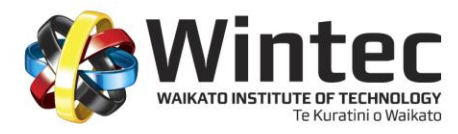

## What are others doing? - Academic use

#### University of Bath

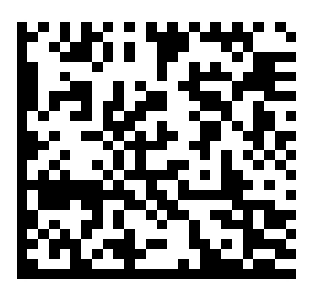

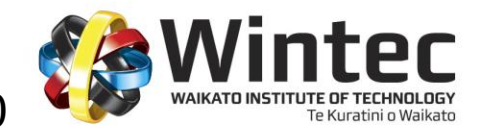

### What are others doing? - Public library use

#### Contra Costa County Library

[https://snapngo.ccclib.org/?pg=lp&f=PreferredR](https://snapngo.ccclib.org/?pg=lp&f=PreferredReaderList) [eaderList](https://snapngo.ccclib.org/?pg=lp&f=PreferredReaderList)

and

<http://guides.ccclib.org/qr>

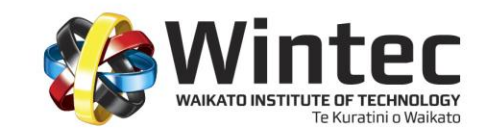

# Case study – Wintec Library

- *Creation* creation, storage and management of QR codes, usefulness for staff/students
- *Deployment* how best to generate location-based content and service provision
- *Impact* usage monitoring, evaluation of impact upon teaching and learning

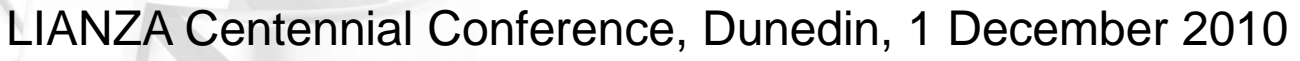

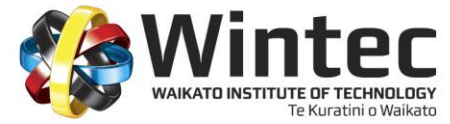

## An early trial

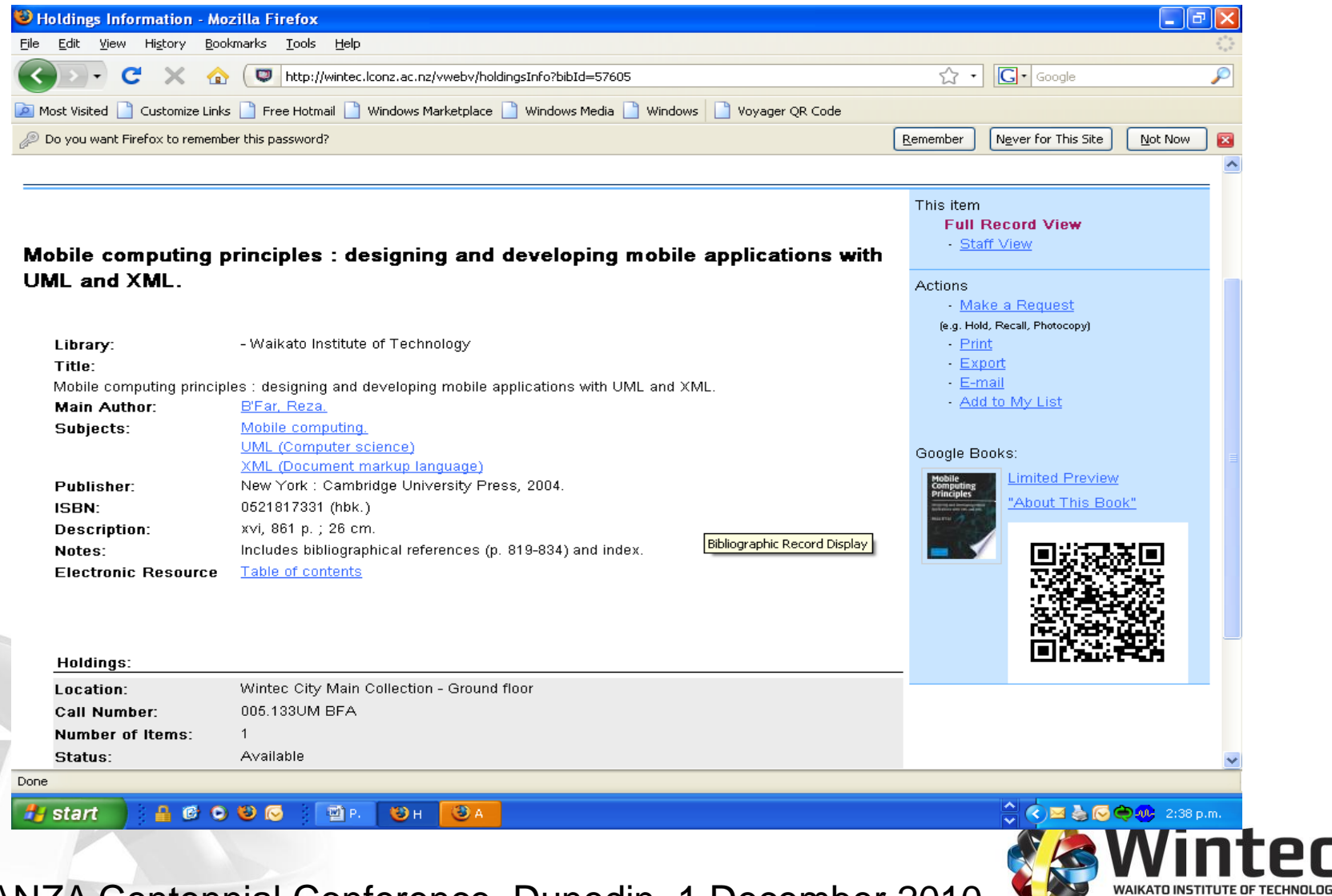

Te Kuratini o Waikato

#### QR Codes at Wintec

**Have you noticed these strange-looking graphics appearing around the Library?**

**Are you wondering what they mean?**

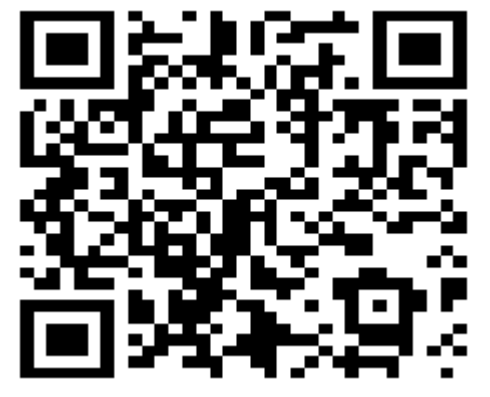

**Would you like to know?**

**Two training sessions are running in the Library training area:**

> **Monday 2 November 12.00-1.00 p.m. Tuesday 3 November 12.00-1.00 p.m.**

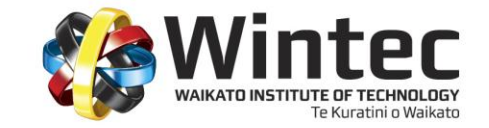

## Pushing information out

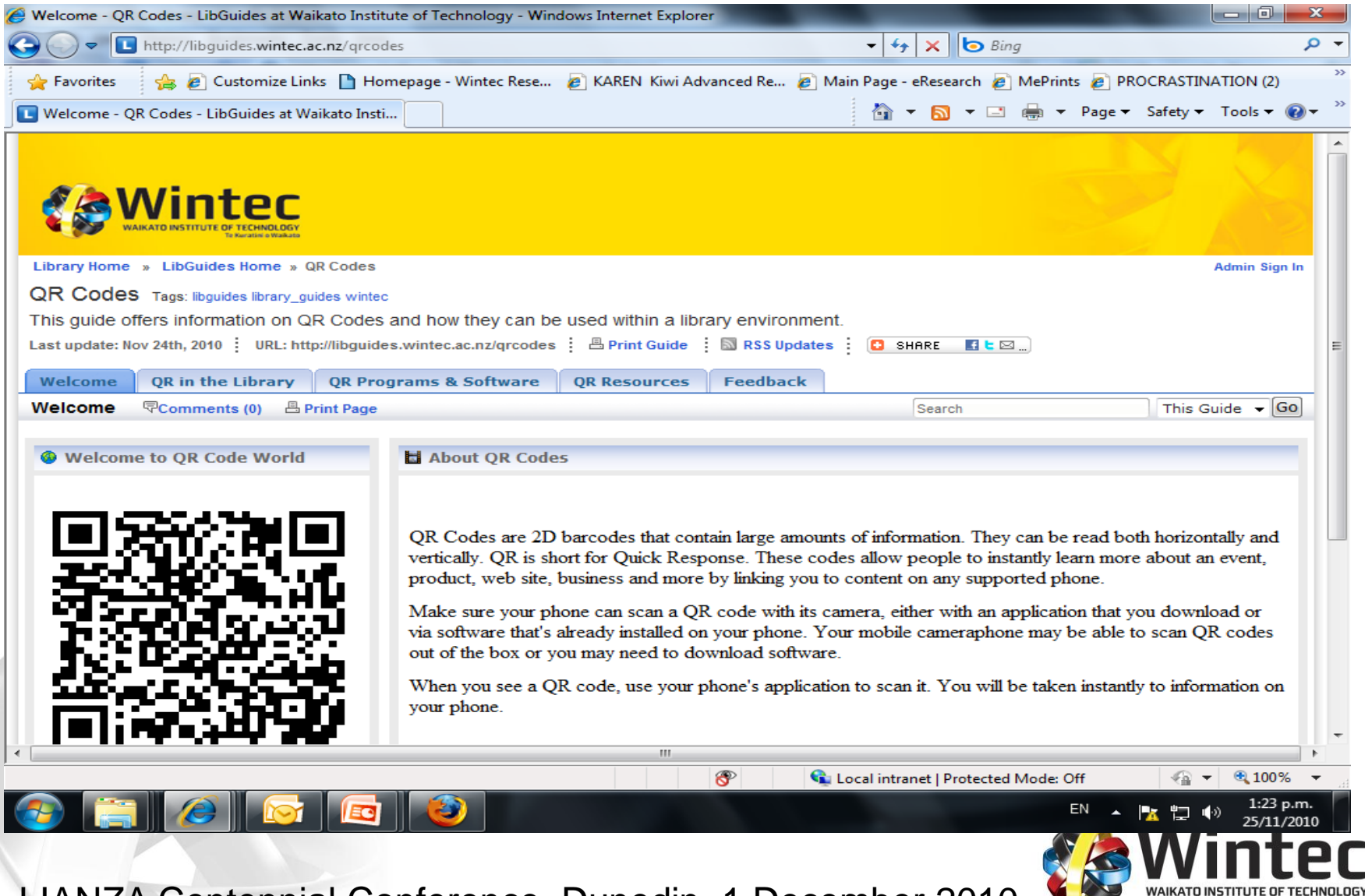

Te Kuratini o Waikato

# Making the link

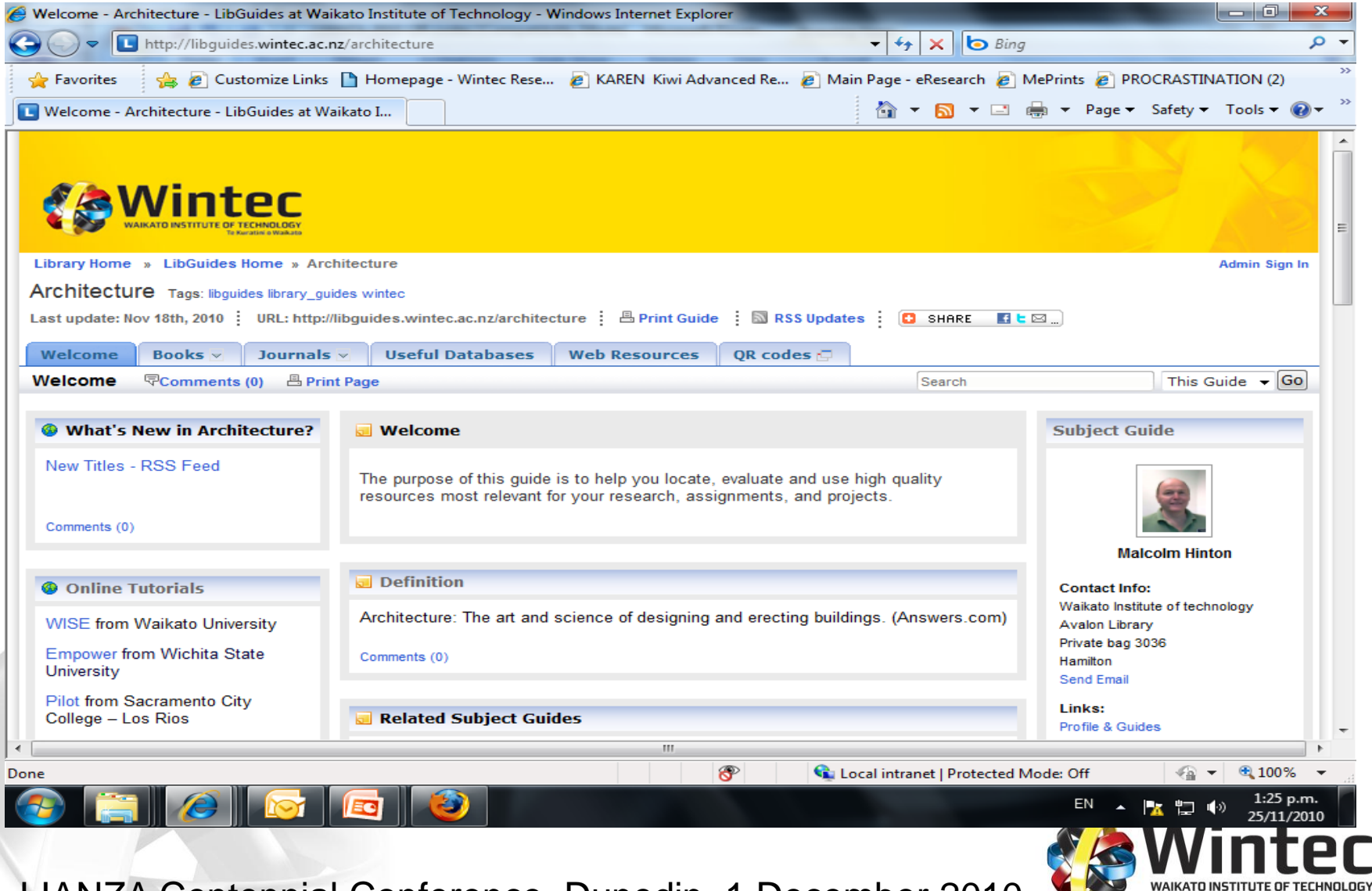

Te Kuratini o Waikato

#### Location-specific information

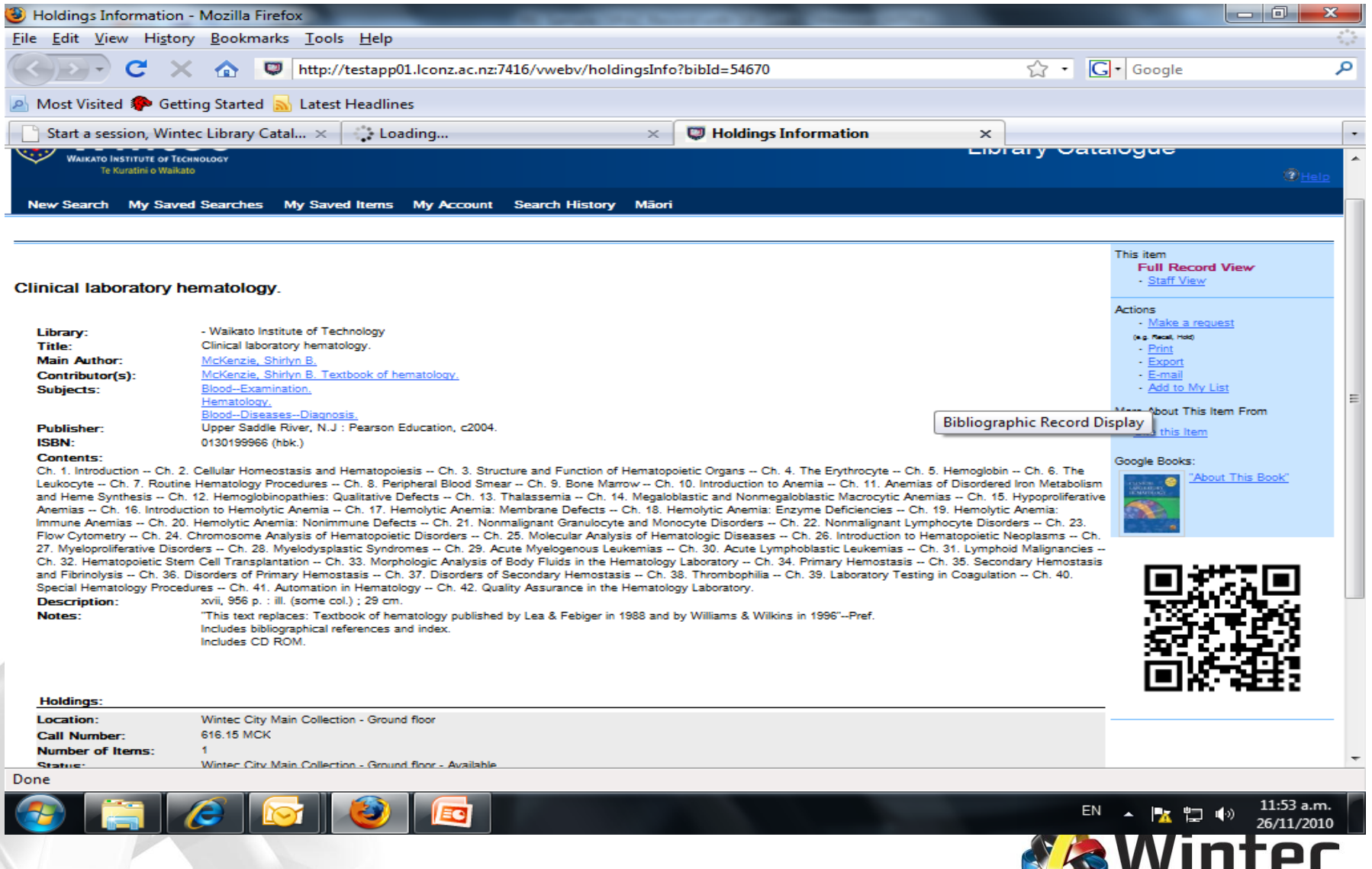

### Future potential

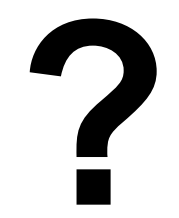

### **Thank you**

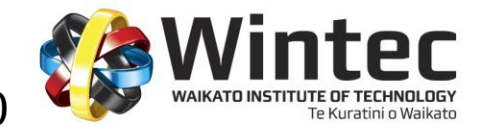